#### МИНОБРНАУКИ РОССИИ

Воткинский филиал

федерального государственного бюджетного образовательного

учреждения высшего образования

«Ижевский государственный технический университет имени М.Т. Калашникова»

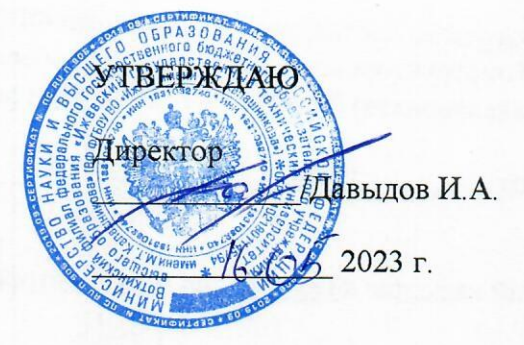

#### РАБОЧАЯ ПРОГРАММА ДИСЦИПЛИНЫ

Математическое моделирование в машиностроении

направление 15.03.05 - Конструкторско-технологическое обеспечение машиностроительных производств

профиль Технология машиностроения

уровень образования: бакалавриат

форма обучения: очная

общая трудоемкость дисциплины составляет:  $\overline{4}$ зачетные единицы

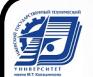

ДОКУМЕНТ ПОДПИСАН<br>ЭЛЕКТРОННОЙ ПОДПИСЬЮ

Сертификат: 00F4B67E122A6B91B2FAA7440371E3BE84 Сертификат: сот чвет в т.е. ковответ тит.<br>Владелец: Давыдов Иван Александрович<br>Действителен: с 20.04.2022 до 14.07.2023

Кафедра Технология машиностроения и приборостроения

Составитель Смирнов Виталий Алексеевич, к. т. н., доцент

Рабочая программа составлена на основании ФГОС ВО - бакалавриат по направлению подг< товки 15.03.05 «Конструкторско-технологическое обеспечение машиностроительных производств» (уровень бакалавриата) № 1044 от 17.08.2020 и рассмотрена на заседании кафедры

Протокол от 11.04. 2023 г. № 4

Заведующий кафедры «Технология машиностроения и приборостроения»

ФА Р. М. Бакиров

#### СОГЛАСОВАНО

Количество часов рабочей программы и формируемые компетенции соответствуют учебному плану направления 15.03.05 - Конструкторско-технологическое обеспечение машиностроительных производств

Председатель учебно-методической комиссии по направлению подготовки 15.03.05 -Конструкторско-технологическое обеспечение машиностроительных производств

А.Н. Шельпяков  $11.04$ 2023 г.

Ведущий специалист учебной части ВФ ФГБОУ ВО «ИжГТУ имени М.Т. Калашникова»

 $\frac{AC}{11.04}$  J.H. COJ OBbeBa

### Аннотация к дисциплине

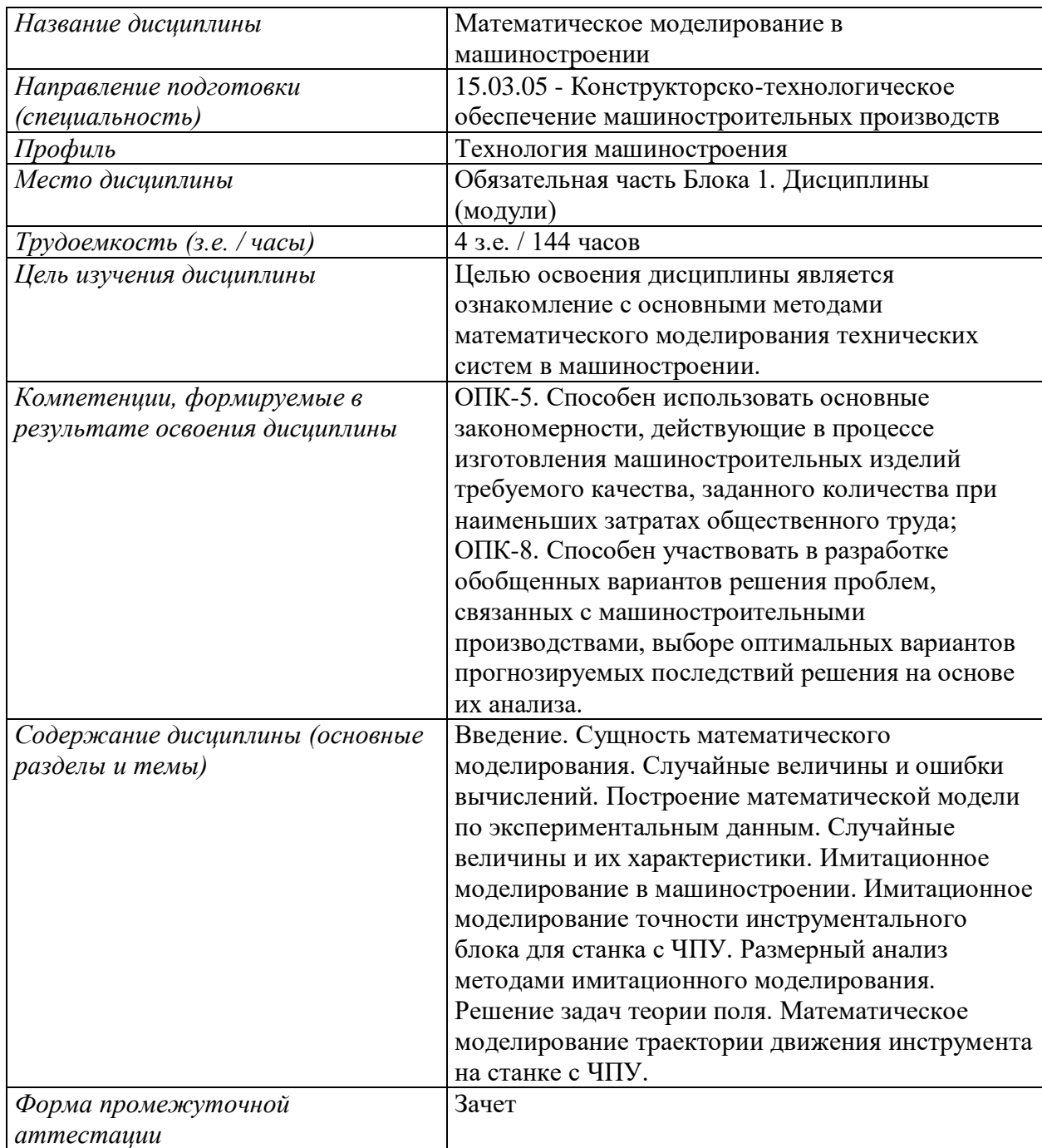

### **1. Цели и задачи дисциплины:**

**Целью** дисциплины является ознакомление с основными методами математического моделирования технических систем в машиностроении.

### **Задачи** дисциплины:

- приобретение знаний по основным методам построения математических моделей в машиностроении;
- приобретение умений построения математических моделей технологических процессов в машиностроении;
- приобретение навыков работы с программными средствами для математического и имитационного моделирования.

### **2. Планируемые результаты обучения**

В результате освоения дисциплины у студента должны быть сформированы

### **Знания, приобретаемые в ходе освоения дисциплины**

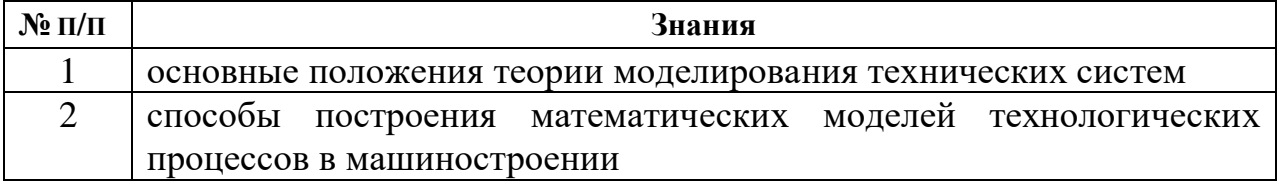

### **Умения, приобретаемые в ходе освоения дисциплины**

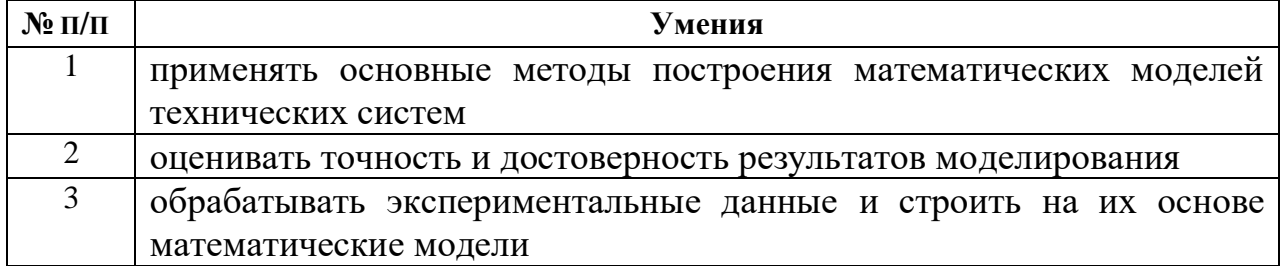

### **Навыки, приобретаемые в ходе освоения дисциплины**

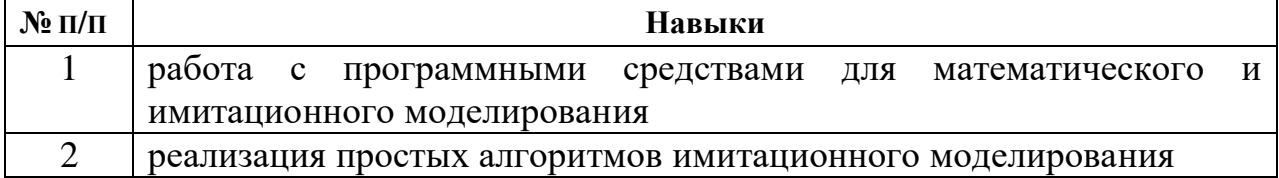

### **Компетенции, приобретаемые в ходе освоения дисциплины**

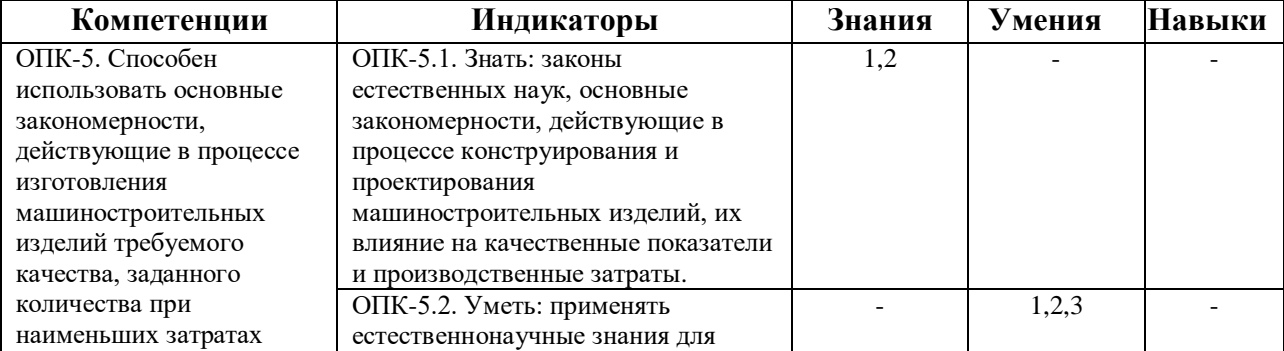

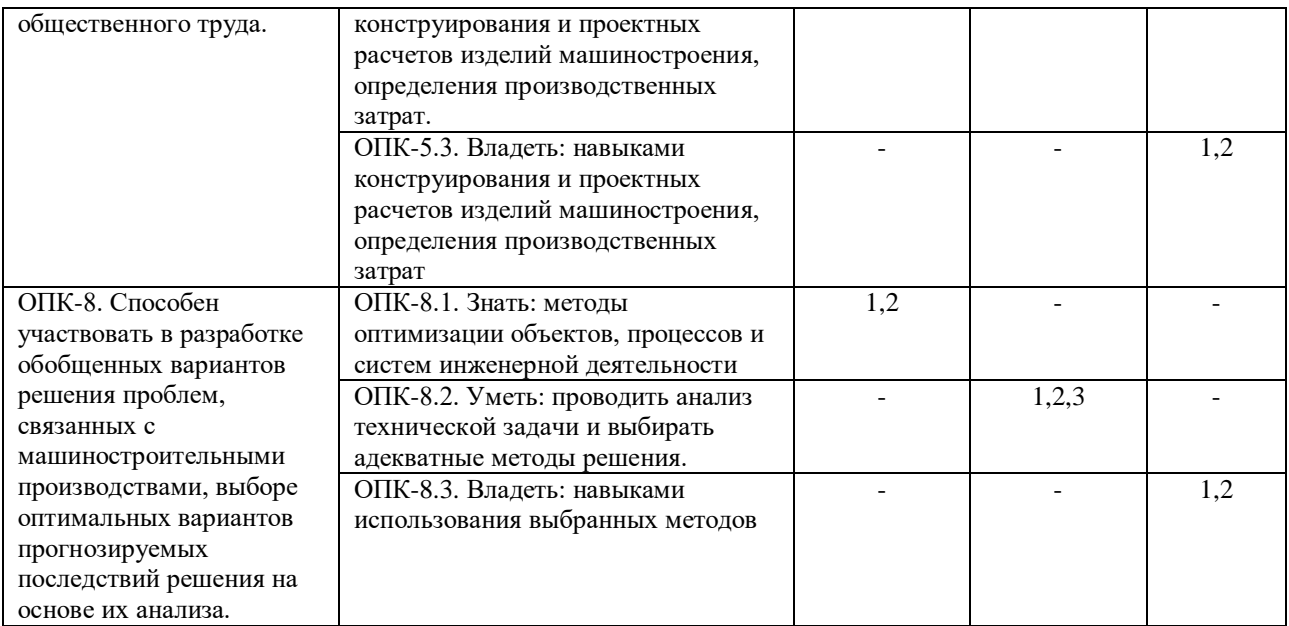

### **3. Место дисциплины в структуре ООП**

Дисциплина относится к обязательной части Блока 1 «Дисциплины (модули)» ООП.

Дисциплина изучается на 3 курсе в 5 семестре.

Изучение дисциплины базируется на знаниях, умениях и навыках, полученных при освоении дисциплин (модулей):

Математика, физика, информатика, методы компьютерного конструирования, введение в профессиональную деятельность, технология конструкционных материалов.

Перечень последующих дисциплин (модулей), для которых необходимы знания, умения и навыки, формируемые данной учебной дисциплиной (модулем):

Оптимальное проектирование в машиностроении, технология машиностроения, программирование станков с числовым программным управлением, технологические процессы сборочного производства.

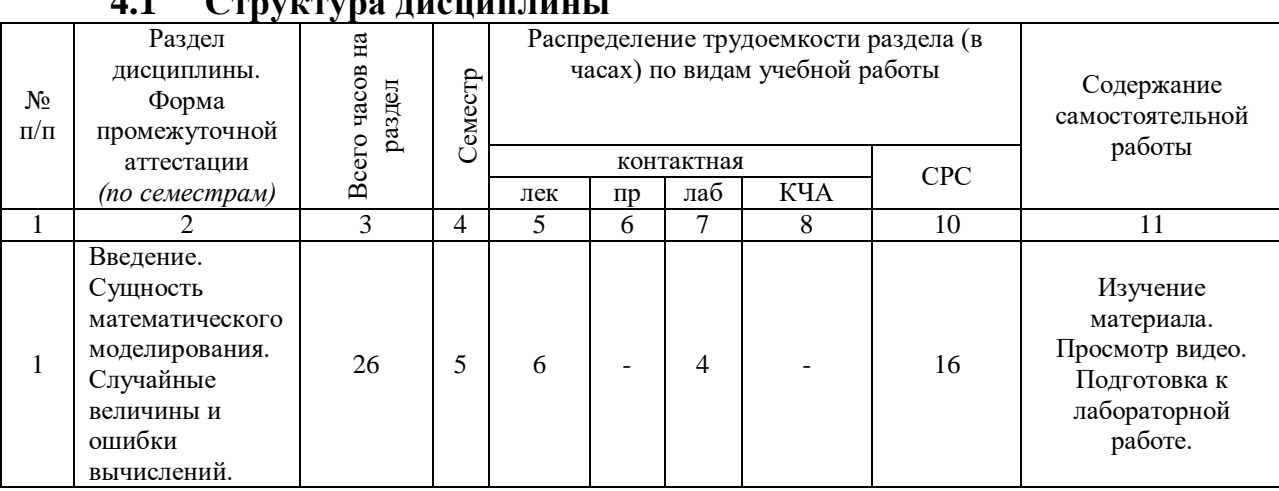

# **4. Структура и содержание дисциплины**

### **4.1 Структура дисциплины**

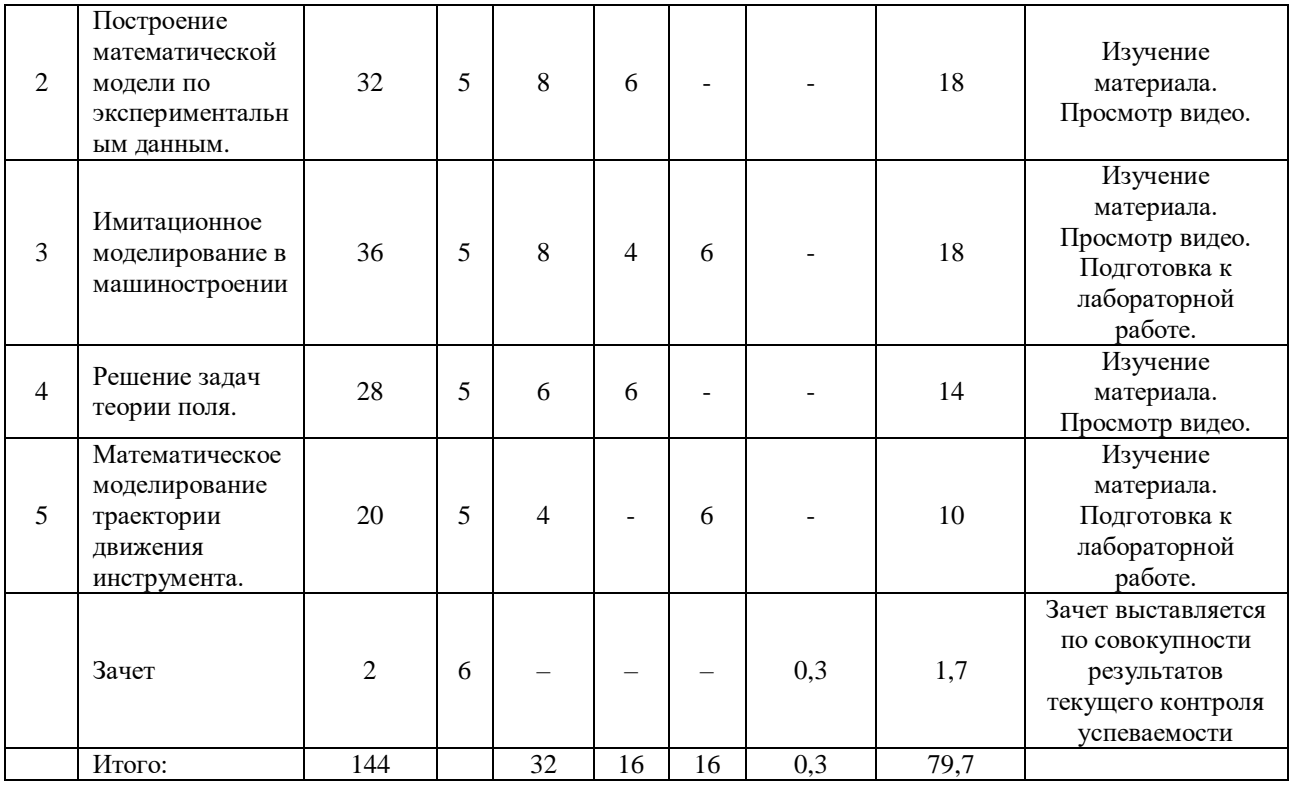

### **4.2 Содержание разделов курса и формируемых в них компетенций**

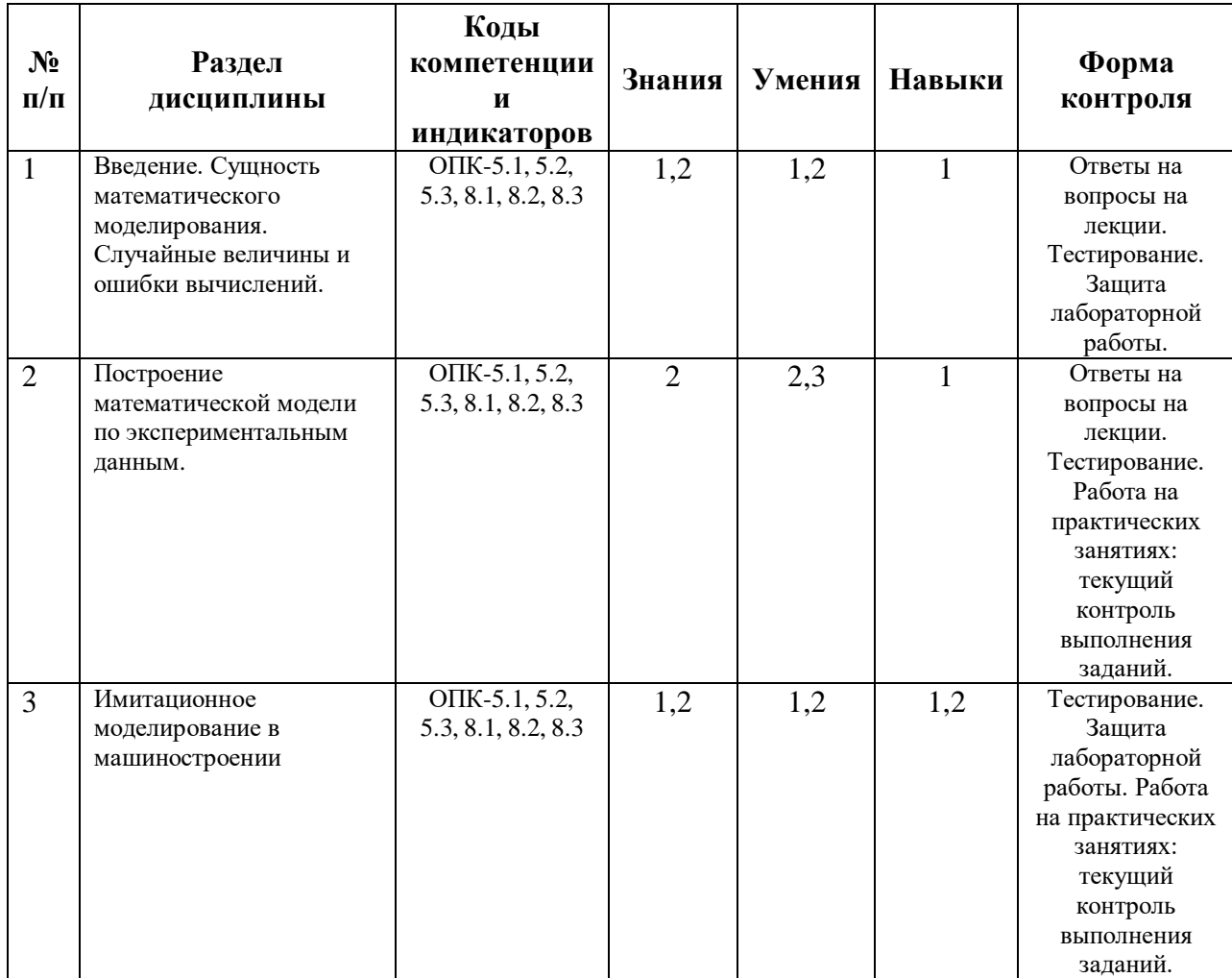

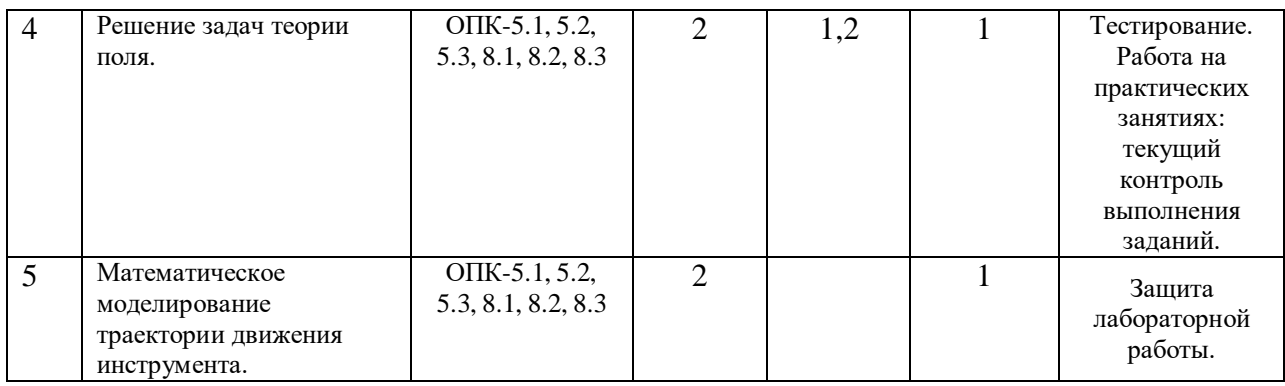

## **4.3 Наименование тем лекций, их содержание и объем в часах**

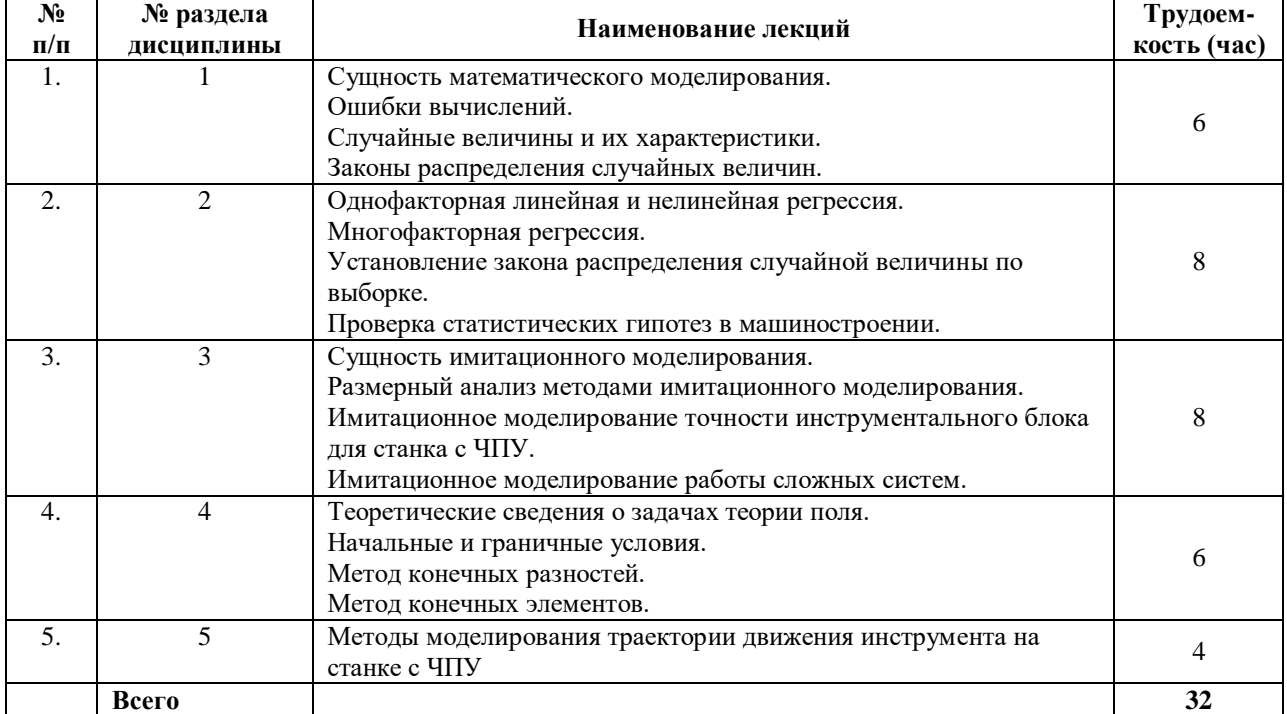

### **4.4 Наименование тем практических занятий, их содержание и объем в часах**

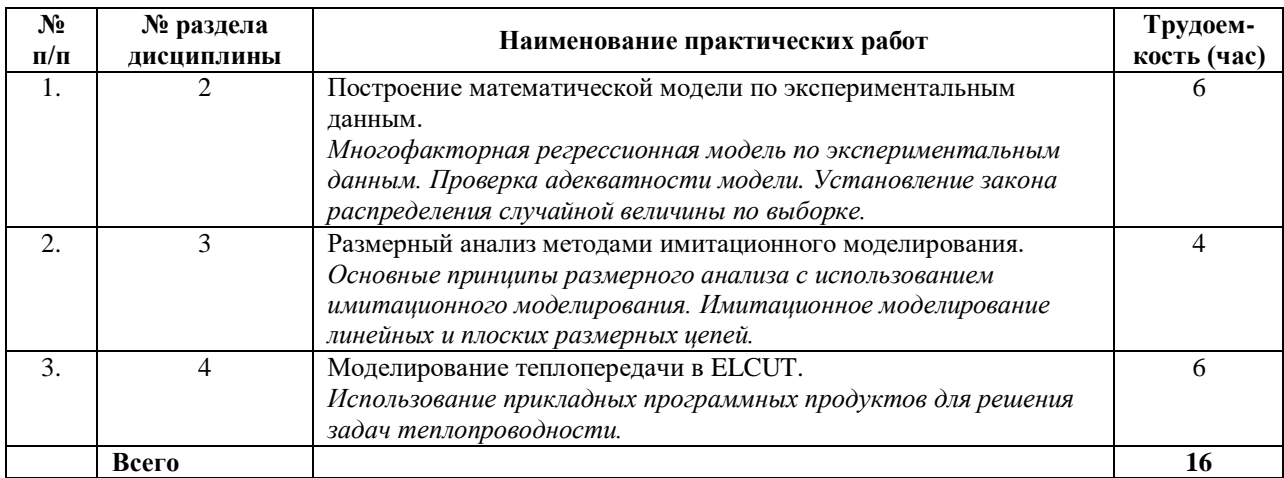

### **4.5 Наименование тем лабораторных работ, их содержание и объем в часах**

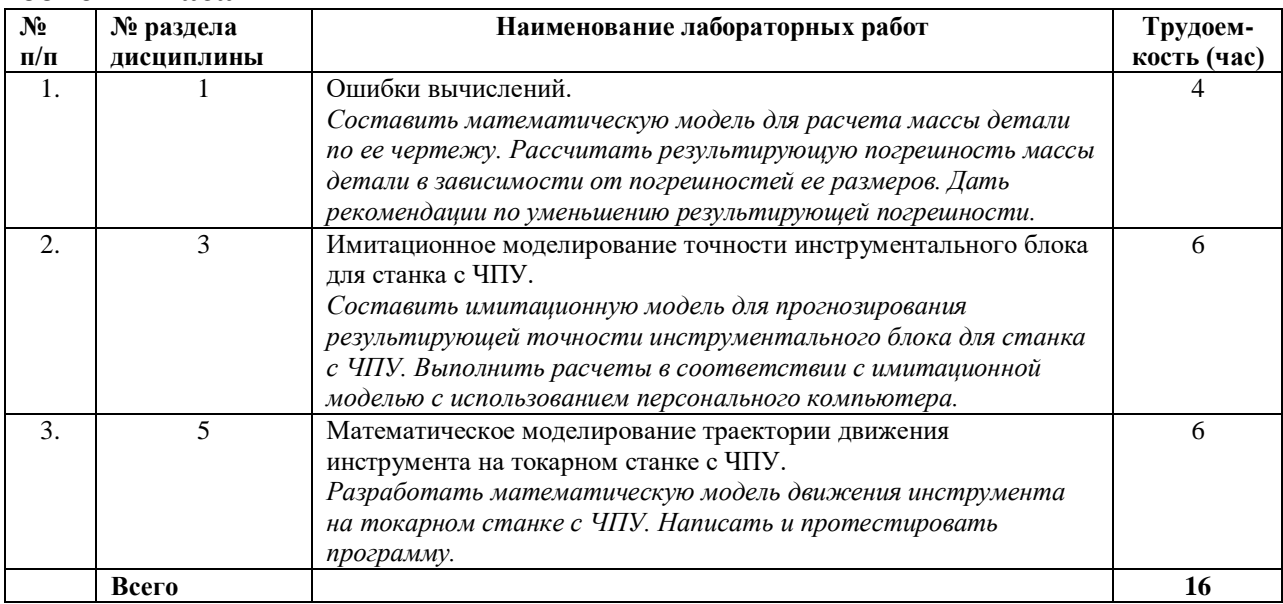

### **5. Оценочные материалы для текущего контроля успеваемости и промежуточной аттестации по дисциплине**

Для контроля результатов освоения дисциплины проводятся*:*

– тестирование:

Тест №1. Введение. Сущность математического моделирования. Случайные величины и ошибки вычислений.

Тест №2. Построение математической модели по экспериментальным данным.

Тест №3. Имитационное моделирование в машиностроении

Тест №4. Решение задач теории поля.

– защиты лабораторных работ:

ЛР №1. Ошибки вычислений.

ЛР №2. Имитационное моделирование точности инструментального блока для станка с ЧПУ.

ЛР №3. Математическое моделирование траектории движения инструмента на токарном станке с ЧПУ.

зачет.

Примечание: оценочные материалы приведены в приложении к рабочей программе дисциплины.

Промежуточная аттестация по итогам освоения дисциплины – зачет*.*

### **6. Учебно-методическое и информационное обеспечение дисциплины:**

### **а) основная литература:**

1. Статистические методы решения технологических задач: учебное пособие / О. В. Александрова, Т. А. Мацеевич, Л. В. Кирьянова, В. Г. Соловьев. — Москва: Московский государственный строительный университет, ЭБС АСВ, 2015. — 152 c. — ISBN 978-5-7264-1076-0. — Текст: электронный // Электроннобиблиотечная система IPR BOOKS: [сайт]. — URL:

[https://www.iprbookshop.ru/57057.html.](https://www.iprbookshop.ru/57057.html) — Режим доступа: для авторизир. пользователей.

- 2. Аверченков, В. И. Основы математического моделирования технических систем: учебное пособие / В. И. Аверченков, В. П. Федоров, М. Л. Хейфец. — Брянск: Брянский государственный технический университет, 2012. — 271 c. — ISBN 5- 89838-126-0. — Текст: электронный // Электронно-библиотечная система IPR BOOKS: [сайт]. — URL: [https://www.iprbookshop.ru/7003.html.](https://www.iprbookshop.ru/7003.html) — Режим доступа: для авторизир. пользователей.
- 3. Севостьянов, А. В. Расчёт распределения температуры с использованием конечно-разностных методов: методические указания к расчётной работе по дисциплине «Численные методы решения задач теплоэнергетики» / А. В. Севостьянов. — Липецк: Липецкий государственный технический университет, ЭБС АСВ, 2014. — 41 c. — Текст: электронный // Электронно-библиотечная система IPR BOOKS: [сайт]. — URL: [https://www.iprbookshop.ru/55148.html.](https://www.iprbookshop.ru/55148.html) — Режим доступа: для авторизир. пользователей.
- 4. Смирнов В.А. Оптимальное проектирование в машиностроении в примерах и задачах [Текст]: учебное пособие / В.А. Смирнов. – Старый Оскол : ТНТ, 2021. – 312 с. : ил. ISBN 978-5-94178-697-8.
- 5. Смирнов В.А. Математическое моделирование в машиностроении в примерах и задачах: учебное пособие / В.А. Смирнов. – Старый Оскол: ТНТ, 2018. – 364 с.

#### **б) дополнительная литература:**

- 6. Ашихмин, В. Н. Введение в математическое моделирование: учебное пособие / В. Н. Ашихмин, М. Б. Гитман, И. Э. Келлер. — Москва: Логос, 2004. — 439 c. — ISBN 5-94010-272-7. — Текст: электронный // Электронно-библиотечная система IPR BOOKS: [сайт]. — URL: [https://www.iprbookshop.ru/9063.html.](https://www.iprbookshop.ru/9063.html) — Режим доступа: для авторизир. пользователей.
- 7. Соломенцев Ю.М. и др. Моделирование точности при автоматизированном проектировании металлорежущего оборудования: Обзорная информация / Ю.М. Соломенцев, В.Г. Митрофанов, М.Г. Косов. – М.: ВНИИТЭМР, 1985. – 58 с.
- 8. Черный А.А. Математическое моделирование: Учеб. пособие Пенза: Пенз. гос. ун-т, 2011. – 256 с. [Электронный ресурс]. — URL: [http://window.edu.ru/resource/912/72912/files/stup573.pdf.](http://window.edu.ru/resource/912/72912/files/stup573.pdf) — Режим доступа: свободный.
- 9. Щитов И.Н. Введение в методы оптимизации: Учеб. пособие для вузов / И.Н. Щитов. – М.: Высш. шк., 2008. – 206 с.: ил.

#### **в) методические указания:**

- 10. Ошибки вычислений: учеб.-метод. пособие для выполнения лабораторной работы по дисциплине «Математическое моделирование в машиностроении» / сост.: В.А. Смирнов. – Воткинск: Изд. ВФ ИжГТУ имени М.Т.Калашникова,  $2021 - 12$  c.
- 11. Построение математической модели по экспериментальным данным. Многофакторная регрессия: учеб.-метод. пособие для выполнения практической работы по дисциплине «Математическое моделирование в машиностроении» / сост.: В.А. Смирнов. – Воткинск: Изд. ВФ ИжГТУ имени М.Т.Калашникова,  $2021 - 12$  c.
- 12. Установление закона распределения размера детали: учеб.-метод. пособие для выполнения практической работы по дисциплине «Математическое моделирование в машиностроении» / сост.: В.А. Смирнов. – Воткинск: Изд. ВФ ИжГТУ имени М.Т.Калашникова, 2021. – 8 с.
- 13. Имитационное моделирование точности инструментального блока для станка с ЧПУ: учеб.-метод. пособие для выполнения лабораторной работы по дисциплине

«Математическое моделирование в машиностроении» / сост.: В.А. Смирнов. – Воткинск: Изд. ВФ ИжГТУ имени М.Т.Калашникова, 2021. – 20 с.

- 14. Имитационное моделирование в размерном анализе конструкций: учеб.-метод. пособие для выполнения практической работы по дисциплине «Математическое моделирование в машиностроении» / сост.: В.А. Смирнов. – Воткинск: Изд. ВФ ИжГТУ имени М.Т.Калашникова, 2021. – 11 с.
- 15. Моделирование теплопередачи в ELCUT: учеб.-метод. пособие для выполнения практической работы по дисциплине «Математическое моделирование в машиностроении» / сост.: В.А. Смирнов. – Воткинск: Изд. ВФ ИжГТУ имени М.Т.Калашникова, 2021. – 14 с.
- 16. Математическое моделирование траектории движения инструмента на токарном станке с ЧПУ: учеб.-метод. пособие для выполнения лабораторной работы по дисциплине «Математическое моделирование в машиностроении» / сост.: В.А. Смирнов. – Воткинск: Изд. ВФ ИжГТУ им. М.Т. Калашникова, 2021. – 12 с.
- 17. Методические указания «Оформление контрольных работ, рефератов, курсовых работ и проектов, отчетов по практике, выпускных квалификационных работ». Составители: А.Ю. Уразбахтина, Р.М. Бакиров, В.А. Смирнов [Электронный pecypc]. WRL:

http://vfistu.ru/images/files/docs/metodichka po\_oformleniu\_v3.pdf. — Режим доступа: свободный.

18. Учебно-методическое пособие по организации самостоятельной работы обучающихся. Составители: Е.В. Чумакова, Р.М. Бакиров [Электронный ресурс]. — URL: [http://www.vfistu.ru/images/files/docs/metorg\\_po\\_sam\\_rabote.pdf.](http://www.vfistu.ru/images/files/docs/metorg_po_sam_rabote.pdf) — Режим доступа: свободный.

### **г) перечень ресурсов информационно-коммуникационной сети Интернет:**

- 1. Электронно-библиотечная система IPRBooks [http://istu.ru/material/elektronno](http://istu.ru/material/elektronno-bibliotechnaya-sistema-iprbooks)[bibliotechnaya-sistema-iprbooks.](http://istu.ru/material/elektronno-bibliotechnaya-sistema-iprbooks)
- 2. Национальная электронная библиотека [http://нэб.рф.](http://нэб.рф/)
- 3. Мировая цифровая библиотека [http://www.wdl.org/ru/.](http://www.wdl.org/ru/)
- 4. Международный индекс научного цитирования Web of Science [http://webofscience.com.](http://webofscience.com/)
- 5. Научная электронная библиотека eLIBRARY.RU [https://elibrary.ru/defaultx.asp.](https://elibrary.ru/defaultx.asp)

### **д) лицензионное и свободно распространяемое программное обеспечение:**

- 1. Microsoft Excel 2016.
- 2. КОМПАС-3D v18.1.
- 3. WinNC.
- 4. ELCUT Студенческий.

### **7. Материально-техническое обеспечение дисциплины:**

1. Лекционные занятия*.*

Учебные аудитории для лекционных занятий укомплектованы мебелью и техническими средствами обучения, служащими для представления учебной информации большой аудитории (проектор, экран, компьютер/ноутбук).

2. Практические занятия*.*

Учебные аудитории для практических занятий укомплектованы специализированной мебелью и техническими средствами обучения (проектор, экран, компьютер/ноутбук).

3. Лабораторные работы*.*

Для лабораторных занятий используется аудитория №205, оснащенная следующим оборудованием: интерактивная доска, компьютер - 25 шт., интерактивный учебный класс EMCO на 7 учебных мест, 3D-принтер ANYCUBIC S - 2 шт.

4. Самостоятельная работа*.*

Помещения для самостоятельной работы оснащены компьютерной техникой с возможностью подключения к сети «Интернет» и доступом к электронной информационно-образовательной среде ИжГТУ имени М.Т. Калашникова:

- библиотека ВФ ИжГТУ имени М.Т. Калашникова (адрес: 427430, г. Воткинск, ул. Шувалова, д. 1);

При необходимости рабочая программа дисциплины (модуля) может быть адаптирована для обеспечения образовательного процесса инвалидов и лиц с ограниченными возможностями здоровья, в том числе для обучения с применением дистанционных образовательных технологий. Для этого требуется заявление студента (его законного представителя) и заключение психолого-медико-педагогической комиссии (ПМПК).

### **Приложение к рабочей программе дисциплины (модуля)**

### МИНОБРНАУКИ РОССИИ

Воткинский филиал федерального государственного бюджетного образовательного учреждения высшего образования «Ижевский государственный технический университет имени М.Т. Калашникова»

### **Оценочные средства по дисциплине** Математическое моделирование в машиностроении

наименование – полностью

### направление 15.03.05 – Конструкторско-технологическое обеспечение машиностроительных производств

профиль Технология машиностроения

уровень образования: бакалавриат

форма обучения: очная

общая трудоемкость дисциплины составляет: \_\_\_\_\_4\_\_\_\_\_\_ зачетных единиц(ы)

### **1. Оценочные средства**

Оценивание формирования компетенций производится на основе результатов обучения, приведенных в п. 2 рабочей программы и ФОС. Связь разделов компетенций, индикаторов и форм контроля (текущего и промежуточного) указаны в таблице 4.2 рабочей программы дисциплины.

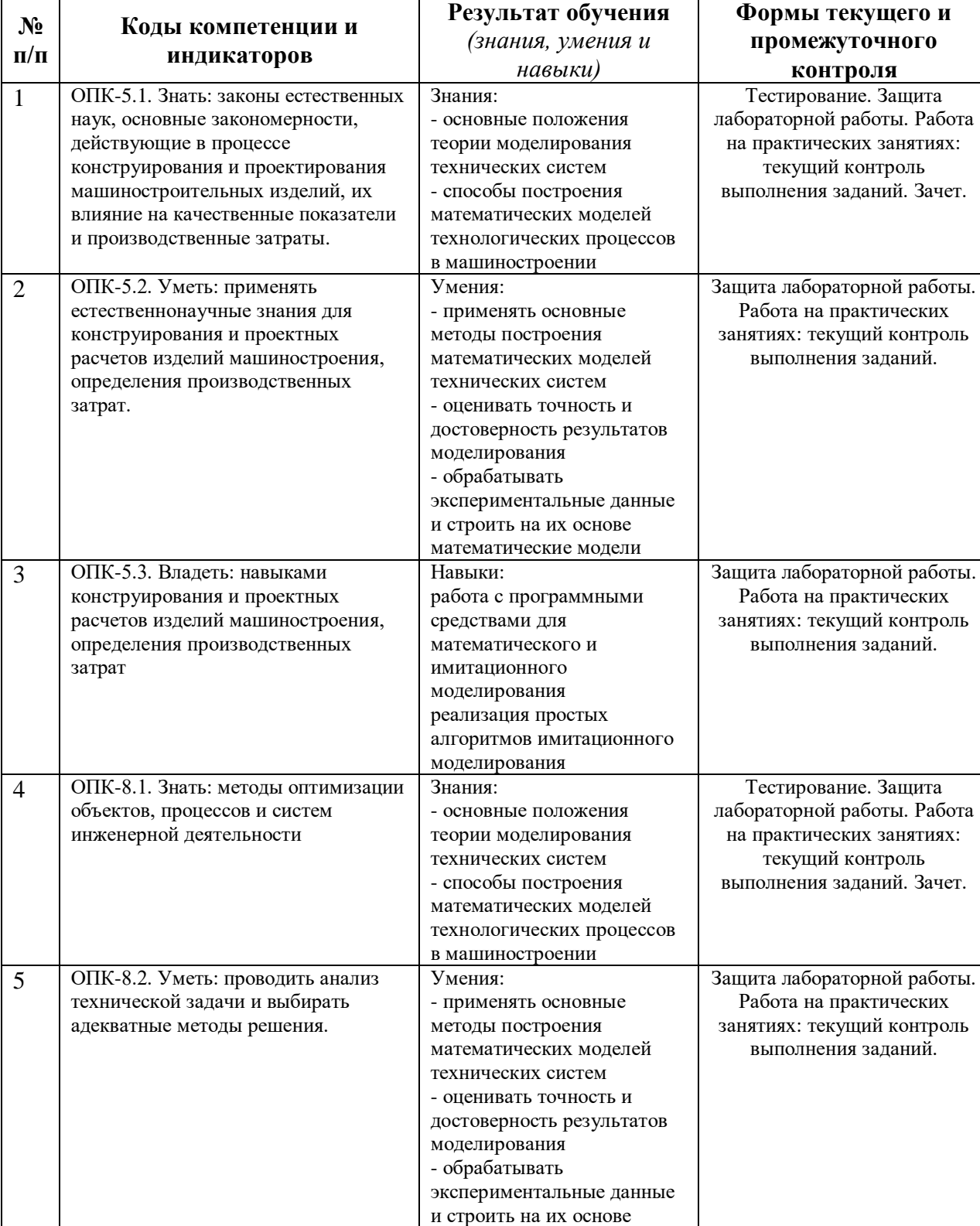

математические модели

Оценочные средства соотнесены с результатами обучения по дисциплине и индикаторами достижения компетенций, представлены ниже.

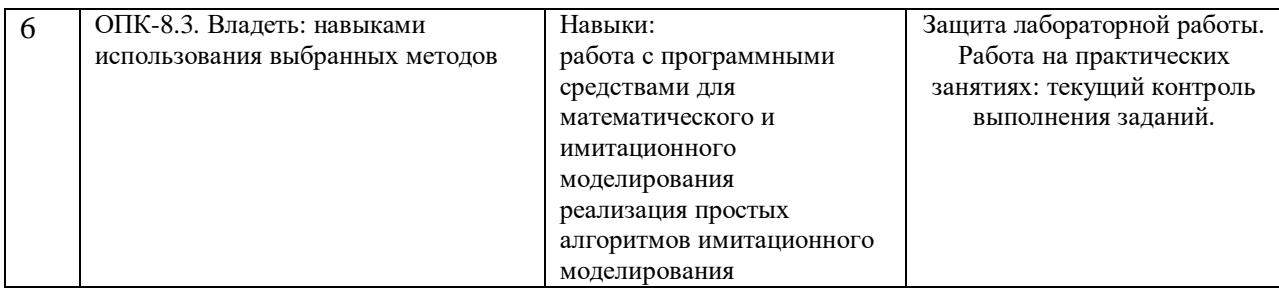

### Типовые задания для оценивания формирования компетенций *Наименование:* зачет

### *Представление в ФОС***:**

#### *Перечень вопросов для проведения зачета:*

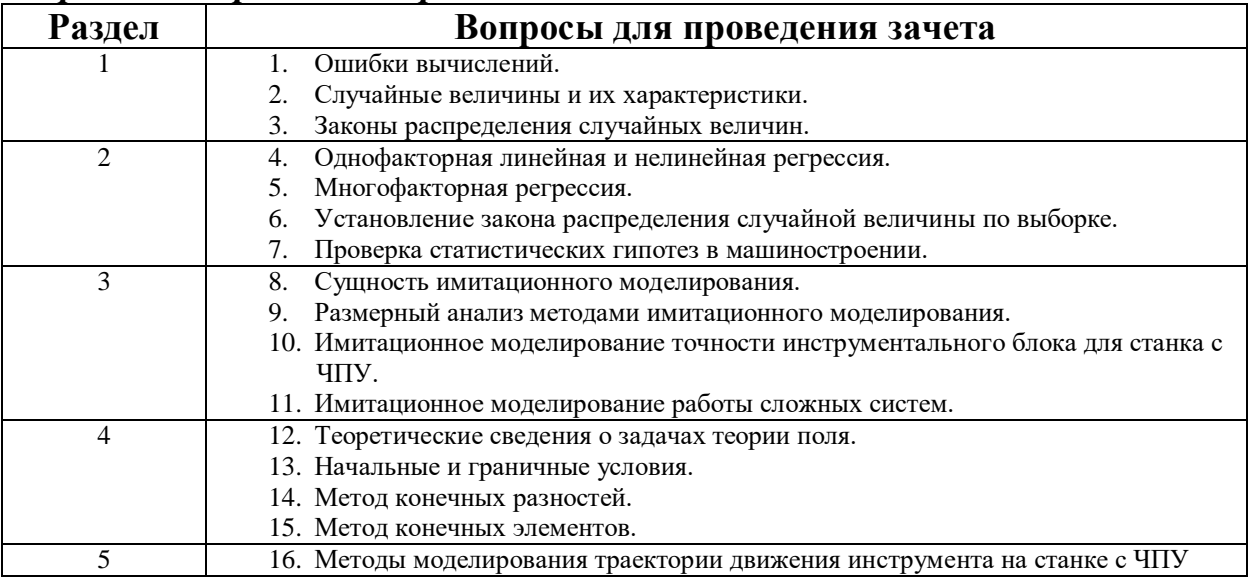

### *Критерии оценки:*

Приведены в разделе 2

### *Наименование:* тест

### *Представление в ФОС***:** набор тестов по разделам дисциплины

### *Варианты тестов:*

**Тест по разделу «**Введение. Сущность математического моделирования. Случайные величины**».**

#### **1. В чем преимущества математического моделирования процесса по сравнению с его экспериментальным исследованием?**

- Математическое моделирование дает более точный результат, чем эксперимент
- Математическое моделирование как правило дешевле, чем эксперимент

- Математическое моделирование можно осуществить даже там, где невозможен эксперимент

- Математическое моделирование позволяет получить общий результат, то есть результат для любых исходных данных

#### **2. Каковы источники неустранимой погрешности при математическом моделировании?**

- Неточность задания исходных данных

- Погрешности округления величин при вычислениях
- Неучтенные факторы в математической модели
- Ошибки, допущенные при решении математической модели

**3. Рассчитайте погрешность суммы двух чисел (10±1%)+(20±1%)**

- $-30\pm2\%$
- $-30\pm1\%$
- $-30\pm1.5\%$
- $-30\pm0.5\%$

**4. Рассчитайте погрешность произведения двух чисел (10±0,1 мм) \* (200±2 Н)**

- $-2000\pm40$  H<sup>\*</sup>MM
- $-2000\pm2.1$  H<sup>\*</sup>MM
- $-2000\pm20$  H\*<sub>MM</sub>
- 2000±4,2 Н\*мм

**5. Случайная величина имеет равномерное распределение в интервале [1; 9]. Какова вероятность попадания этой величины в интервал [0; 3]?**

- 3/8
- 1/4
- 1/3
- $-3/10$

**6. Сравните величины среднеквадратических отклонений S двух случайных величин, распределения которых показаны на рисунке**

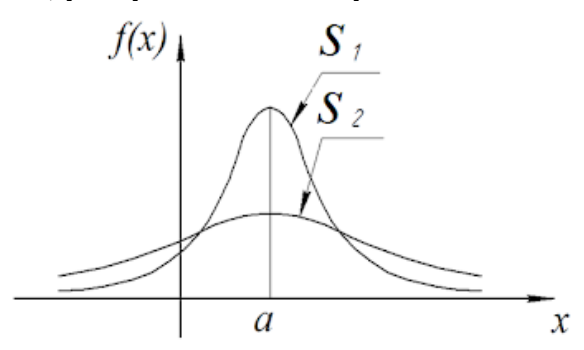

- $-S1=S2$
- $-S1>52$
- $-S1 < S2$

**7. Какой закон распределения показан на рисунке линией синего цвета?**

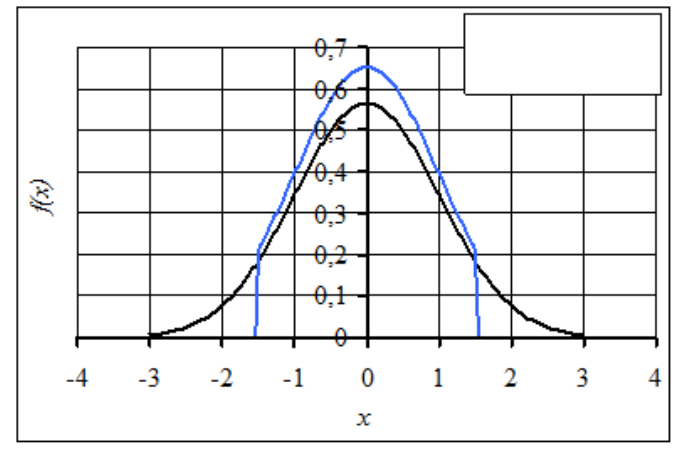

- Нормальный закон распределения

- Логарифмически нормальный закон распределения
- Экспоненциальный закон распределения
- Усеченный нормальный закон распределения

**8. Какая из перечисленных характеристик показывает вариацию случайной величины?**

- Медиана

- Среднее арифметическое

- Стандартное отклонение

- Коэффициент асимметрии

9. Какова вероятность попадания случайной величины, имеющей нормальное распределение с параметрами a=2, s=0,2, в интервал [1,6; 2,4].

- $-0.95$
- $-0.68$
- $-0.99$
- $-0.84$

#### 10. Какие задачи решаются при установлении закона распределения случайной величины?

- Визуальная оценка характера распределения случайной величины

- Определение характеристик случайной величины
- Установление взаимосвязи случайной величины с другой случайной величиной

- Прогнозирование вероятности попадания случайной величины в тот или иной интервал

Тест по разделу «Построение математической модели по экспериментальным ланным».

### 1. В чем заключается задача интерполяции функций?

- Даны координаты экспериментально полученных точек. Необходимо составить функцию, которая проходила бы через все точки.

- Даны координаты экспериментально полученных точек. Необходимо составить функцию, которая проходила бы наиболее близко к исходным точкам.

- Даны координаты экспериментально полученных точек. Необходимо составить функцию, которая проходила бы через первую и последнюю точки.

- Даны координаты экспериментально полученных точек. Необходимо составить функцию, которая проходила бы через максимально возможное количество точек.

- 2. Даны 3 точки с координатами (1; 2), (3; 5), (4; 6). Используя кусочно-линейную интерполяцию, найти значение у в точке  $x=1,5$ .
	- $-v=2.75$
	- $-\nu=3$
	- $-y=3.25$
	- $-v=1,75$
- 3. В каком случае следует использовать среднеквадратичное приближение при построении математической модели по экспериментальным данным?
	- если исходные данные имеют погрешности
	- при большом количестве исходных данных
	- если исходные данные не имеют погрешности
	- при небольшом количестве исходных данных
- 4. По какому критерию можно проверить адекватность математической модели, построенной по экспериментальным данным (адекватность уравнения регрессии)?
	- Z-критерий нормального распределения
	- *t*-критерий Стьюдента
	- *F*-критерий Фишера
	- $\chi^2$ -критерий Пирсона
- 5. Какая величина характеризует качество математической модели, построенной по экспериментальным данным (качества уравнения регрессии)?
	- парный линейный коэффициент корреляции г
	- коэффициент детерминации  $R^2$
	- доверительная вероятность у
- *t*-критерий Стьюдента
- 6. В каком интервале может находиться коэффициент детерминации?
	- $-[0;1]$
	- $-[-1; 1]$
	- $-[0, \infty]$
	- $-[-\infty; \infty]$
- 7. Что показывает коэффициент а в линейной модели у=а<sub>0</sub>+а1x1?
	- на сколько единиц увеличится у при увеличении х на одну единицу - тангенс угла наклона аппроксимирующей прямой
	- координату пересечения прямой с осью у
	- на сколько процентов увеличится у при увеличении х на  $1\%$

#### 8. Что показывает коэффициент  $a_0$  в линейной молели  $v=a_0+a_1x$ ?

- на сколько единиц увеличится у при увеличении х на одну единицу
- тангенс угла наклона прямой
- координату пересечения прямой с осью у
- на сколько процентов увеличится у при увеличении х на  $1\%$
- 9. Исходя из какого условия определяются коэффициенты ао и а1 в линейной модели  $y=a_0+a_1x$ ?

- сумма квалратов отклонений линейной модели от экспериментальных точек минимальна

- сумма отклонений линейной модели от экспериментальных точек минимальна
- сумма отклонений линейной модели от экспериментальных точек равна нулю

- сумма модулей отклонений линейной модели от экспериментальных точек минимальна

#### 10. К какому виду интерполяции относится сплайн-интерполяция?

- локальная
- глобальная
- среднеквадратичная
- кусочно-постоянная
- 11. По какой формуле вычисляется коэффициент детерминации  $R^2$ ? ( $D_v$  дисперсия у,  $D_{vx}$  – дисперсия у, рассчитанная по уравнению регрессии;  $D_{v-vx}$  – дисперсия остатков)

$$
R^{2} = \frac{D_{y}}{D_{yx}}
$$

$$
-R^{2} = \frac{D_{y-yx} + D_{yx}}{D_{y}}
$$

$$
-R^{2} = \frac{D_{y-yx}}{D_{yx}}
$$

$$
-R^{2} = \frac{D_{yx}}{D_{y}}
$$

### 12. Что показывает коэффициент детерминации  $R^2$ ?

- долю дисперсии результативного признака, которую можно объяснить изменением факторных признаков

- силу и направление корреляционной связи между факторной и результативной переменными

- на сколько увеличивается результативный признак при увеличении факторного признака на одну единицу

- долю дисперсии результативного признака, которая объясняется влиянием случайных факторов, не включенных в математическую модель

#### 13. Какие факторные переменные не следует включать в регрессионную модель?

- факторная переменная с дисперсией меньшей, чем дисперсия результативной переменной

- факторная переменная, имеющая сильную корреляционную связь с другой факторной переменной

- факторная переменная, имеющая близкий к нулю коэффициент корреляции с результативной переменной

- факторная переменная, имеющая близкий к единице коэффициент корреляции с результативной переменной

- 14. Парный линейный коэффициент корреляции между переменными равен -1. Что это означает?
	- между переменными существует сильная обратная корреляционная связь
	- между переменными нет корреляционной связи
	- между переменными существует обратная функциональная связь
	- между переменными существует сильная прямая корреляционная связь

### Критерии оценки:

Приведены в разделе 2

### Наименование: защита лабораторных работ

Представление в ФОС: задания и/или вопросы к защите лабораторных работ

### Варианты заданий:

ЛР №1. «Ошибки вычислений»:

- Что такое неустранимая погрешность? Каковы ее источники?
- Что такое погрешность численного метода?
- Что такое абсолютная погрешность? Какую елиницу измерения она имеет?
- Что такое относительная погрешность? Какую единицу измерения она имеет?
- Как оценить погрешность суммы двух величин?
- Как оценить погрешность разности двух величин?
- Как оценить погрешность произведения двух величин?
- Как оценить погрешность частного двух величин?
- Как оценить погрешность числа при возведении его в степень?

ЛР №2. «Имитационное моделирование точности инструментального блока для станка с ЧПУ»:

- Чем характеризуется точность инструментального блока и для чего ее рассчитывать?

- Что такое имитационное моделирование?

Какова послеловательность имитационного молелирования точности инструментального блока для станка с ЧПУ?

- Какие Вы знаете типы звеньев размерной цепи, влияющих на точность инструментального блока?

- Как при расчете биения рабочей части режущего инструмента учитывается влияние перекосов осей при сборке конических соединений?

- Что такое передаточное отношение звена размерной цепи?

- Что такое вылет инструмента? Как влияет вылет инструмента на отклонение его оси?

- Как необходимо поступить, если погрешность инструментального блока больше предельно допустимой? Дайте рекомендации.

- Что такое доверительный интервал? Доверительная вероятность? Как они взаимосвязаны?

Критерии оценки:

Приведены в разделе 2

### Наименование: практические работы

### Представление в ФОС: набор вариантов заданий

#### Варианты заданий:

работа «Построение математической Практическая  $N_2$ 1. модели  $\Pi$ <sup>O</sup> экспериментальным данным».

- Что такое регрессия? Для чего она применяется?
- Какие задачи решает регрессионный анализ?
- Приведите примеры уравнений однофакторной регрессии.
- Поясните суть метода наименьших квадратов.
- Что такое остаток?
- Что показывает коэффициент  $a_1$  в линейном уравнении регрессии  $y = a_0 + a_1 x$ ?

- Приведите нелинейное уравнение регрессии  $y(x) = a \cdot x^b \cdot e^{cx}$  к линейному виду с помощью логарифмирования.

- Как выбрать вид уравнения однофакторной регрессии?
- Что показывает парный линейный коэффициент корреляции? Приведите примеры.
- Коэффициент корреляции между двумя случайными величинами составляет -0,8. Что это означает?
- Что такое дисперсия случайной величины?
- Как проверяется адекватность линейного уравнения регрессии?

- В каком случае уравнение регрессии не будет считаться адекватным исходным данным?

- Что такое коэффициент детерминации? Как он рассчитывается? Какие значения может принимать?

- Что такое доверительная вероятность?
- В чем отличие многофакторной регрессии от однофакторной?
- Приведите примеры многофакторных уравнений регрессии.
- Как оценивается адекватность многофакторной регрессии?
- Как свести уравнение степенной регрессии  $y(x_1, x_2) = a \cdot x_1^b \cdot x_2^c$  к уравнению линейной регрессии?

Практическая работа №2. Размерный анализ методами имитационного моделирования.

- Что такое размерный анализ и какова его цель?
- Что такое имитационное моделирование?
- Какова последовательность имитационного моделирования точности?
- Какие Вы знаете типы звеньев размерной цепи?
- Что такое передаточное отношение звена размерной цепи?

- Как необходимо поступить, если погрешность больше предельно допустимой? Дайте рекомендации.

- Что такое доверительный интервал? Доверительная вероятность? Как они взаимосвязаны?

Практическая работа №3. Моделирование теплопередачи в ELCUT.

- Что такое начальные и граничные условия при моделировании теплопередачи?
- Какие численные методы используют для решения задач теплопроводности?
- Каким образом моделируется нагрев поверхности тепловым потоком?
- Каким образом моделируется охлаждение поверхности жидкостью?
- Каким образом моделируется соприкосновение двух деталей?
- Какова последовательность решения задачи теплопроводности методом конечных

элементов?

- Какие теплофизические свойства материалов используются в расчетах теплопередачи?

- На что влияет размер конечного элемента при выполнении теплофизических расчетов?

### *Критерии оценки:*

Приведены в разделе 2

### **2. Критерии и шкалы оценивания**

Для контрольных мероприятий (текущего контроля) устанавливается минимальное и максимальное количество баллов в соответствии с таблицей. Контрольное мероприятие считается пройденным успешно при условии набора количества баллов не ниже минимального.

Результат обучения по дисциплине считается достигнутым при успешном прохождении обучающимся всех контрольных мероприятий, относящихся к данному результату обучения.

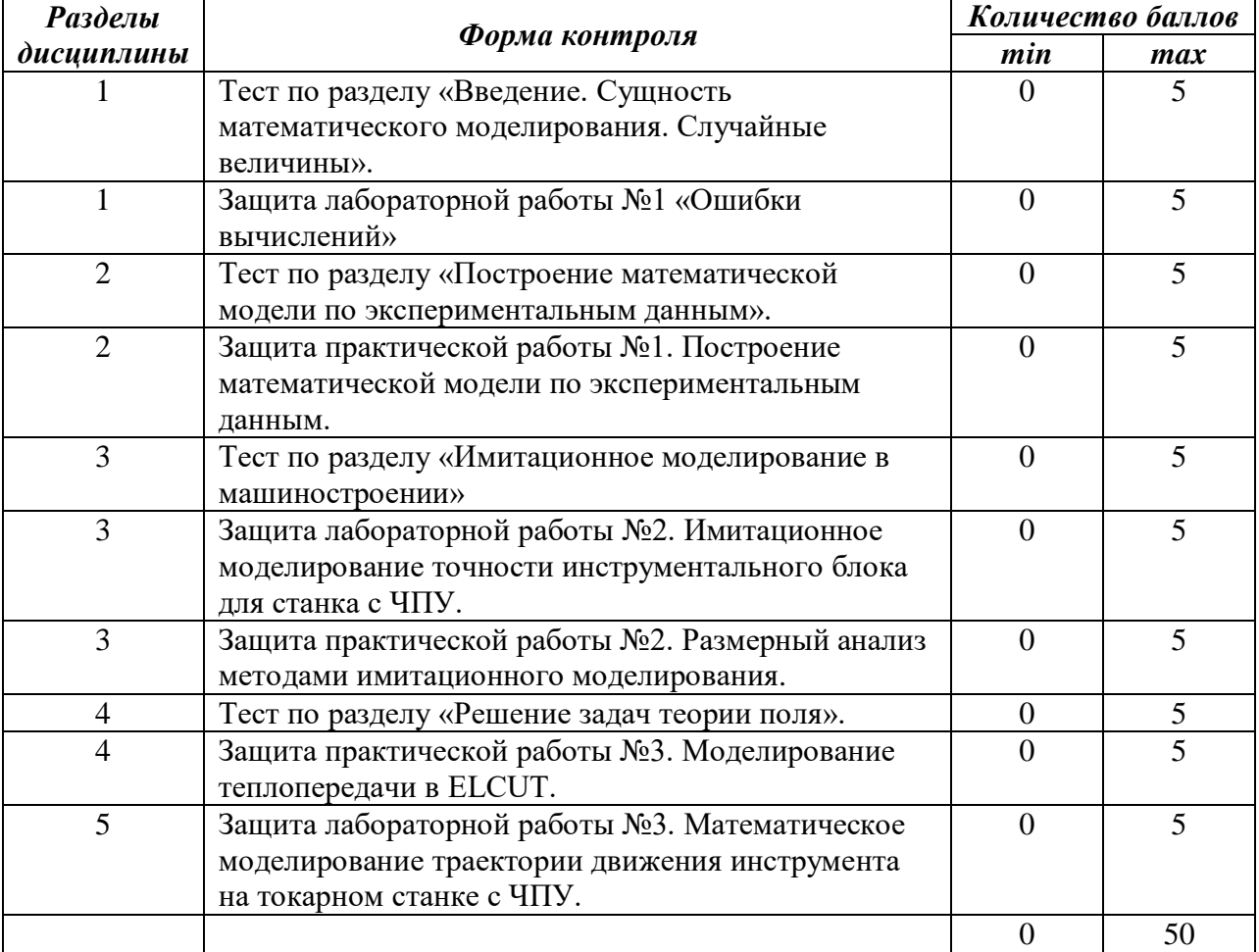

При оценивании результатов обучения по дисциплине в ходе текущего контроля успеваемости используются следующие критерии. Минимальное количество баллов выставляется обучающемуся при выполнении всех показателей, допускаются несущественные неточности в изложении и оформлении материала.

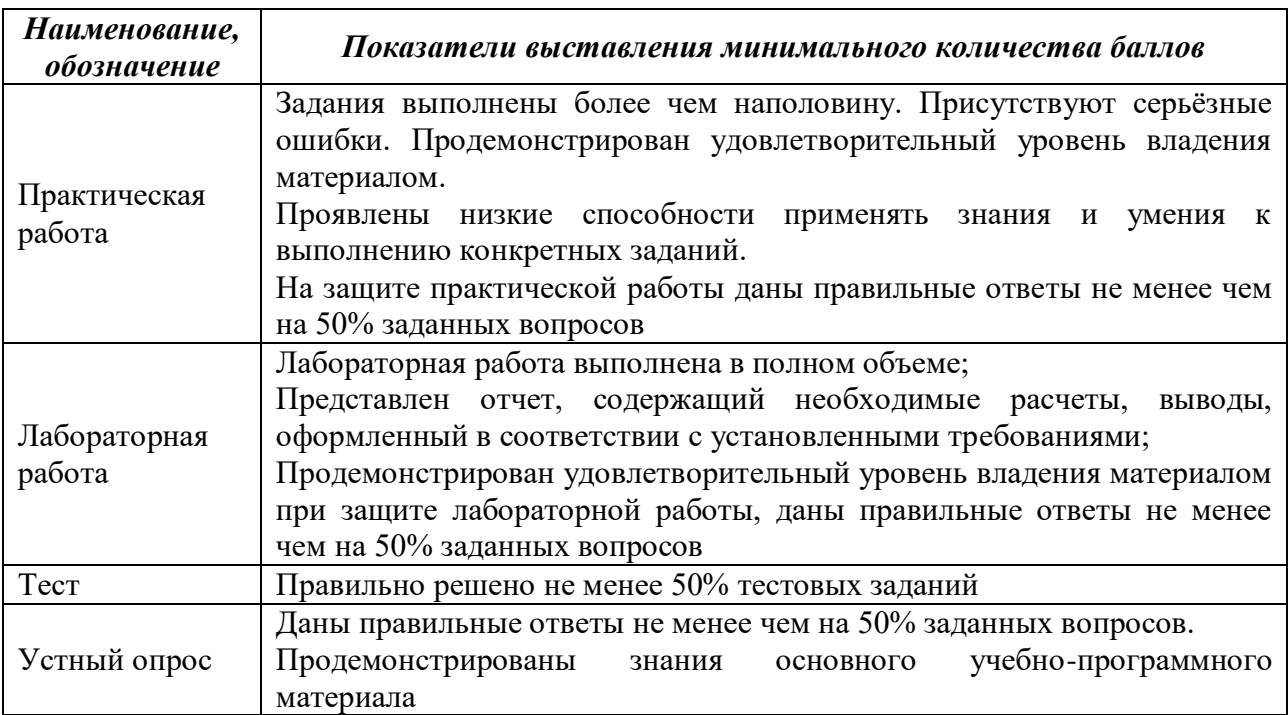

Промежуточная аттестация по дисциплине проводится в форме зачета. Итоговая оценка по дисциплине может быть выставлена на основе результатов текущего контроля с использованием следующей шкалы:

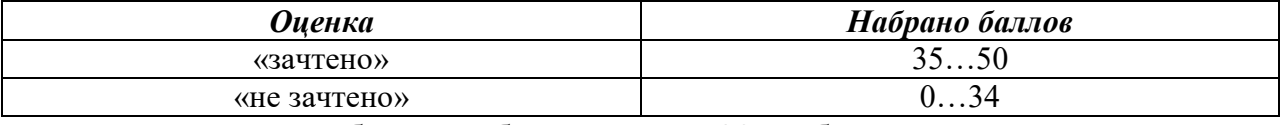

Если сумма набранных баллов менее 30 – обучающийся не допускается до промежуточной аттестации.

Билет к зачету включает 2 теоретических вопроса.

Промежуточная аттестация проводится в форме устного опроса*.*

Время на подготовку: 20 минут.

При оценивании результатов обучения по дисциплине в ходе промежуточной аттестации используются следующие критерии и шкала оценки:

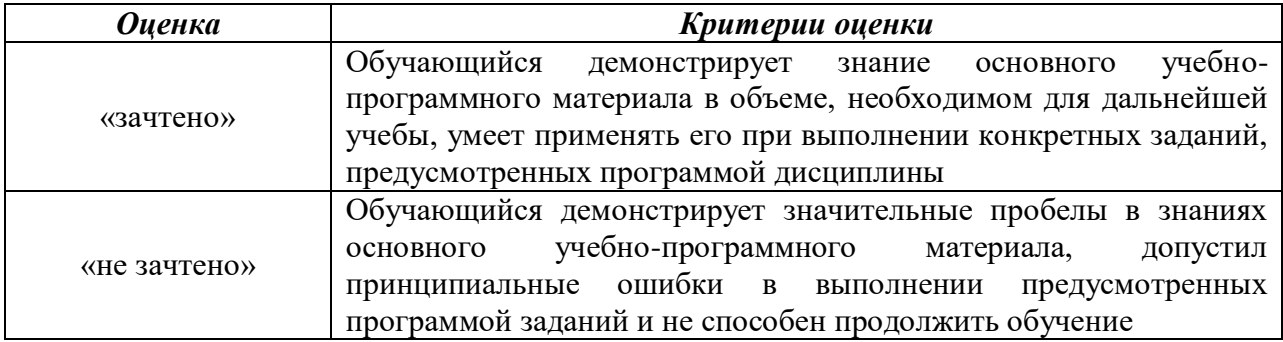